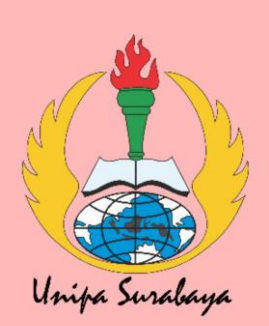

DAFTARPUSTAKA

### DAFTARPUSTAKA

- Aditya, Mochamad Ari. (2020). SISTEM INFORMASI KEAMANAN KANDANG KAMBING BERBASIS INTERNET OF THINGS. Universitas Muhammadiyah Gresik
- Alexander Sinaga, Aswardi. (2020). Rancangan Alat Penyiram Dan Pemupukan Tanaman Otomatis Menggunakan RTC Dan Soil Moisture Sensor Berbasis Arduino. Universitas Negeri Padang.
- Budhi Sumboro, Sutariyani, Ronny Imam Utomo. (2020). Sistem Keamanan Rumah Berbasis Raspberry Pi dan Menggunakan Sensor PIR. STMIK AUB, Surakarta, Indonesia
- Budiharto, Widodo. (2010). Robotika Teori dan Implementasi. Yogyakarta: Penerbit Andi Offset.

TECHNOLOGY AND ELECTRONICS http://electronicsbot.blogspot.com/2019/06/module-ftdi-serialtottl.html . Diakses pada tanggal 22 Juni 2021. Pukul 23:45 WIB

- Muhammad Rizky Kaisupy. (2017). PENGEMBANGAN IMPLEMENTASI SISTEM MONITORING DAN KONTROL OTOMATIS SUHU DAN KELEMBABAN PADA BUDIDAYA JAMUR MENGGUNAKAN NI MYRIO-1900. UNIVERSITAS MUHAMMADIYAH MALANG.
- Nanda Tommy Wirawan. (2018). PEMANFAATAN SMARTPHONE PADA ROBOT BERODA UNTUK MONITORING JARAK ROBOT DENGAN HALANGAN MENGGUNAKAN BLUETOOTH HC-05 SEBAGAI MEDIA KOMUNIKASI. LPPM UPI YPTK Padang
- Nurjamila, Gebri Yuni sini, Adrian Agus Prasetya. (2020). RANCANG BANGUN APLIKASI HADITS BUKHARI BERBASIS ANDROID. STMIK Kreatindo Manokwari.
- Rena Sahani Dian S. dan Fidelis Agus Priyambodo. (2014). RANCANG BANGUN SISTEM PENGUNCI OTOMATIS DENGAN KENDALI AKSES MENGGUNAKAN RFID CARD DAN PASSWORD BERBASIS MIKROKONTROLER ATMEGA 16.
- Rini Suwartika, Gandang Sembada. (2020). Perancangan Sistem Keamanan Menggunakan Solenoid Door Lock Berbasis Arduino Uno pada Pintu Laboratorium di PT. XYZ. Politeknik Piksi Ganesha Bandung, Bandung, Indonesia.
- Risky Arianto. (2020). RANCANG BANGUN TIMBANGAN DIGITAL DENGAN WIRELESS DISPLAY. UNIVERSITAS PGRI ADI BUANA SURABAYA.
- Selia Kijany Br Ginting. (2019). RANCANG BANGUN LOKER OTOMATIS DENGAN MEMANFAATKAN RFID CARD DAN BLUETOOTH BERBASIS MIKRIKONTROLLER ATMEGA328.

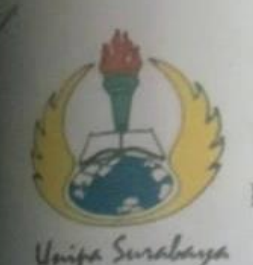

UNIVERSITAS PGRI ADI BUANA SURABAYA FAKULTAS TEKNIK Program Studi: Teknik Lingkungan - Perencanaan Wilayah Kota Teknik Industri - Teknik Elektro - PVKK KAMPUS II: Jl. Dukuh Menanggal XII/4 (031) 8281181 Surabaya 60234 Website: www.ft.unipasby.ac.id E-mail: ft@unipasby.ac.id

**BERITA ACARA BIMBINGAN SKRIPSI** Form Skripsi-03 **Nama** Muhammed Andri Elec Prasetyo **NIM**  $:173600050$ Program Studi : Teknik Elektro Pembimbing DRS. WIDODO, S.T, M.KOM. IR. WINARNO F.B, M.ENG. Periode Bimbingan : Gesal/Genap\*) Tahun 2029 / 20.7-1 **Judul Skripsi** Rancary Branquin Sistem Keamanan Lulur Berhasis<br>"Internet of Things (IoT) in terface Android **KEGIATAN KONSULTASI / BIMBINGAN** 

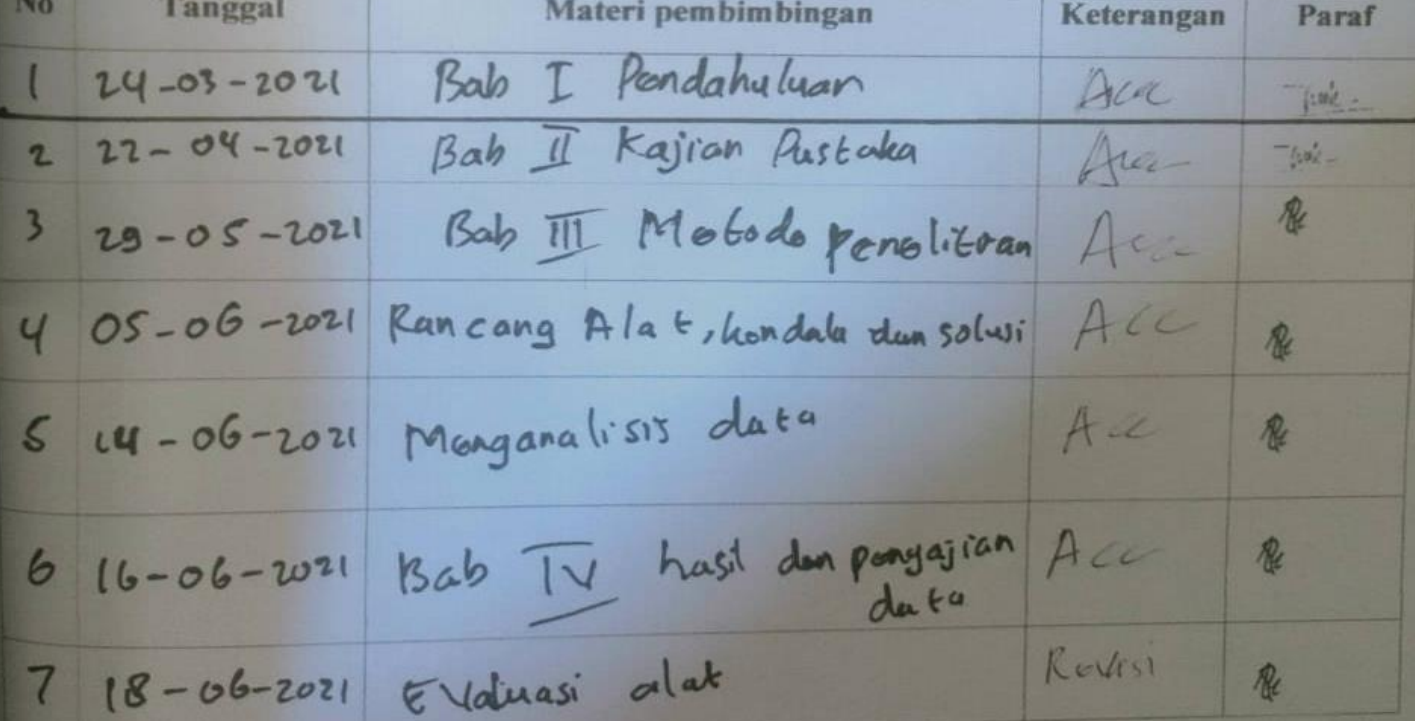

 $\beta$ 

23 - 06-2021 mangombil kasimpulan dan saran

 $Acc$  $\mathcal{R}$ 

Dinyatakan selesai tanggal: ... <sup>74</sup> Juni 20. 2.

Mengetahui, Ketua Program Studi, Pembimbing,

Surabaya, 7.4 Juni 2021 Mahasiswa,

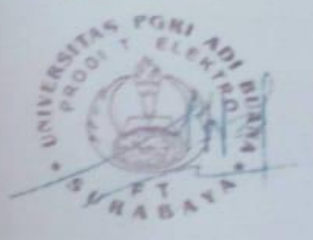

whit

Akbar Sujiwa, S.SI., M.SI

Drs. Widodo, S.T, M.Kom

Muhammad Andri Eleo Pravetyo

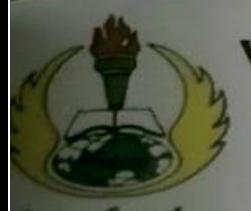

# **VERSITAS PGRI ADI BUANASURABAYA FAKULTAS TEKNIK**

Program Studi: Teknik Lingkungan - Perencanaan Wilayah Kota Teknik Industri - Teknik Elektro - PVKK KAMPUS II: Jl. Dukuh Menanggal XII/4 <sup>2</sup> (031) 8281181 Surabaya 60234 Website: www.ft.unipasby.ac.id E-mail:ft@unipasby.ac.id

# **FORM REVISI SKRIPSI**

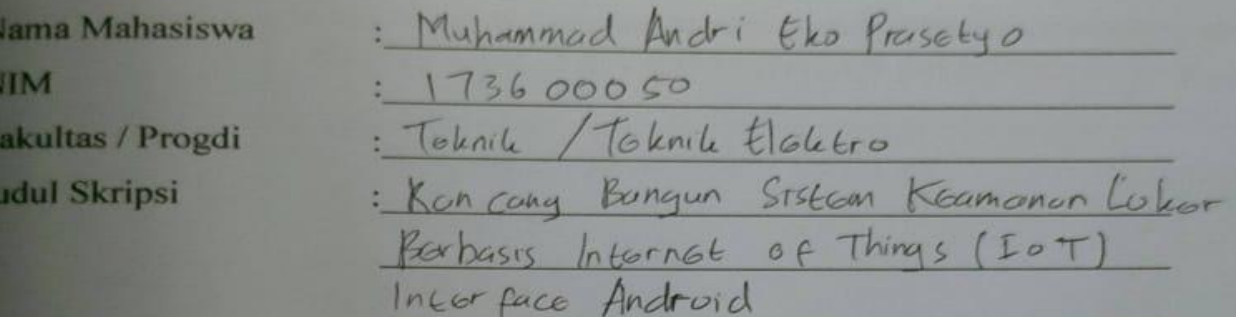

 $Juni$   $2071$ 29 **Ujian Tanggal** 

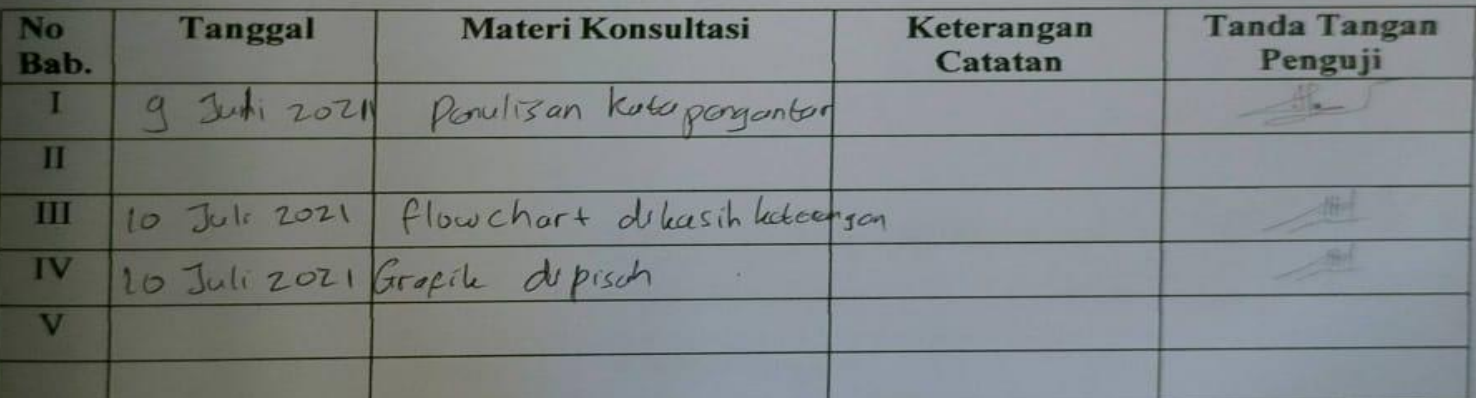

Disetujui Dosen Penguji Pada Tanggal,............................. Penguji I,

Penguji II,

(Atmiasri, S.T., M.T.)

(Akbar Sujiwa, S.Si., M.Si.)

- 1. a. Penyelesaian Revisi paling lambat 2 minggu dari pelaksanaan Ujian Skripsi.
	- b. Pengetikan, penjilidan, penandatangani Skripsi dan mengumpulkan Skrispi paling lambat2 minggu dari revisi.
- 2. Apabila sampai batas waktu tersebut (point 1,a dan b) mahasiswa belum menyelesaikan revisidan tanda tangan, maka Ujian dinyatakan Gugur.
- 3. a. Foto copy Form Revisi diserahkan ke Program Studi.
	- b. Skripsi yang sudah direvisi diserahkan ke Fakultas tiga eksemplar untuk dijilid.

Lampiran 1. Gambar Alat

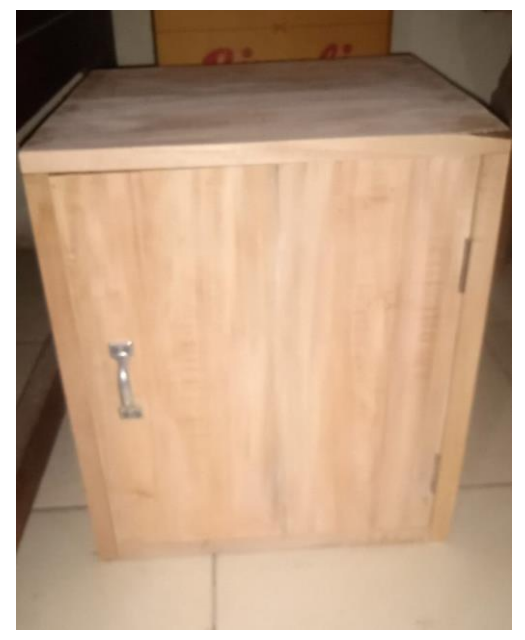

Gambar Loker

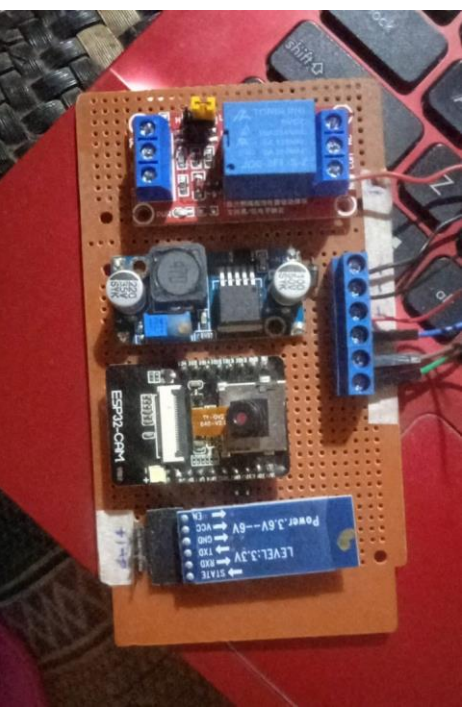

Gambar Rangkaian Lampiran 2. Gambar Hasil Pengujian Telegram

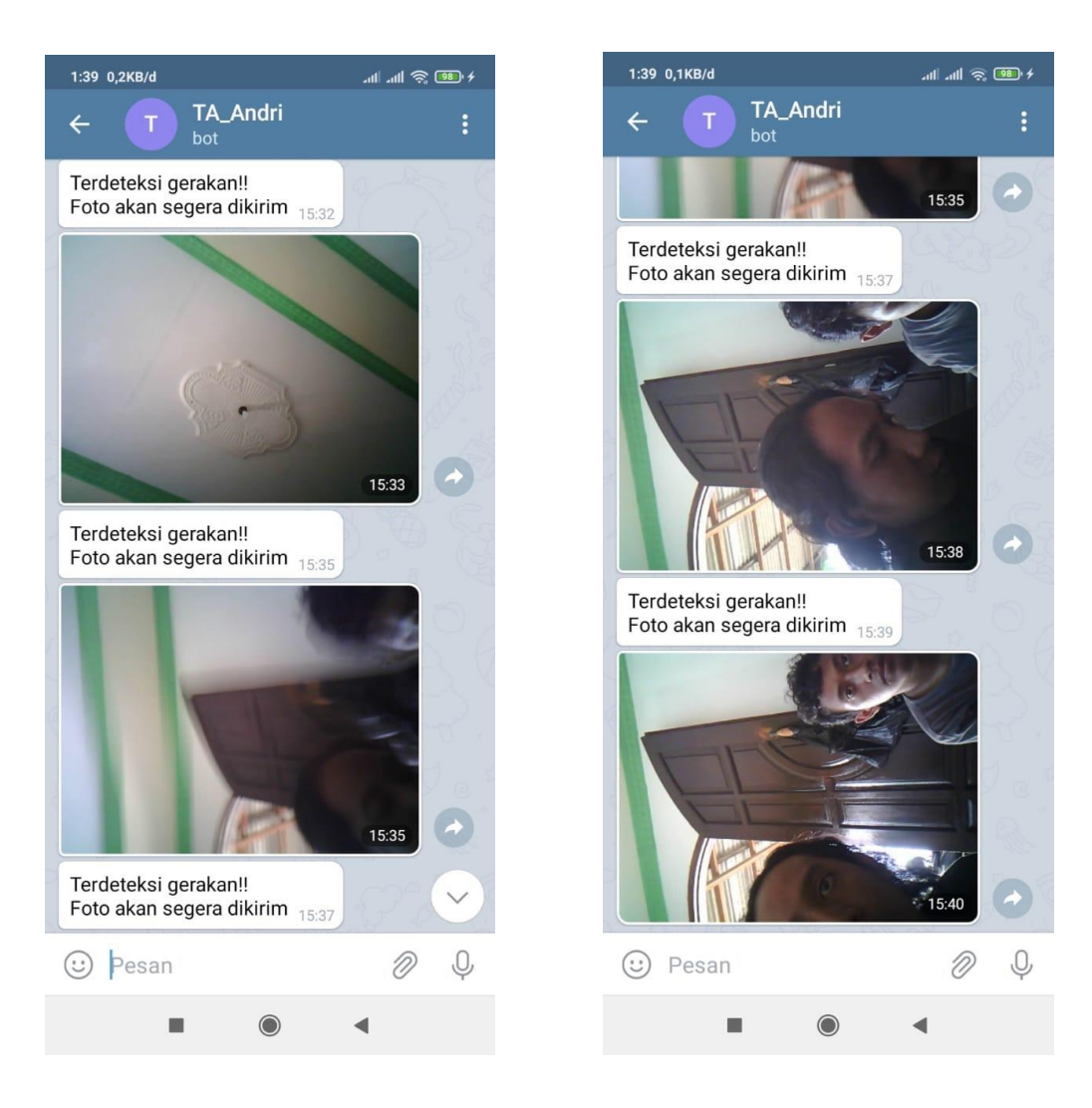

Gambar Hasil Pengujian Telegram

Lampiran 3. Hasil Pengujian Sensor PIR

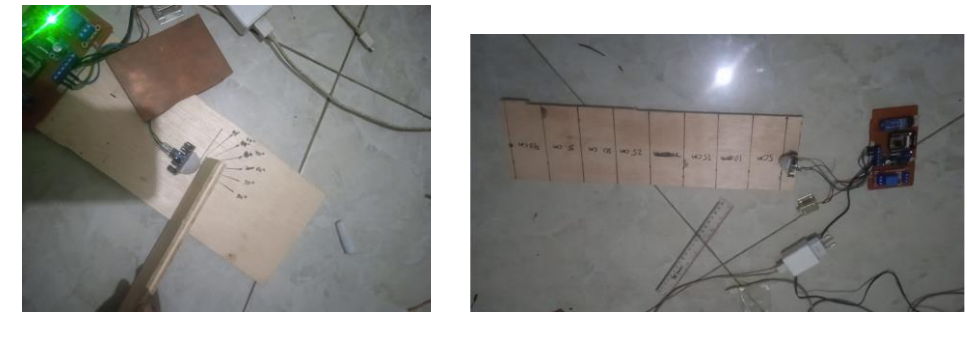

Gambar Pengujian Sensor PIR

Lampiran 4. Program

#include <WiFi.h>

#include <WiFiClientSecure.h>

#include "soc/soc.h"

#include "soc/rtc\_cntl\_reg.h"

#include "esp\_camera.h"

#include <UniversalTelegramBot.h>

#include <ArduinoJson.h>

#include <Wire.h>

const char\* ssid = "manusia"; //ssid wifi const char\*

password = "1sampai7";//password wifi

String chatId =  $"1455299198"$ ; //chat id telegram

String BOTtoken = "1691435650:AAEFgouzk43tQ9VXEZMtZHCjkDhFSe5\_BB4"; //bot token telegram

 $bool sendPhoto = false;$ 

WiFiClientSecure clientTCP;

UniversalTelegramBot bot(BOTtoken, clientTCP);

//CAMERA\_MODEL\_AI\_THINKER

- #define PWDN\_GPIO\_NUM 32
- #define RESET\_GPIO\_NUM -1
- #define XCLK\_GPIO\_NUM 0
- #define SIOD\_GPIO\_NUM 26
- #define SIOC\_GPIO\_NUM 27
- #define Y9\_GPIO\_NUM 35
- #define Y8\_GPIO\_NUM 34
- #define Y7\_GPIO\_NUM 39
- #define Y6\_GPIO\_NUM 36
- #define Y5\_GPIO\_NUM 21
- #define Y4\_GPIO\_NUM 19
- #define Y3\_GPIO\_NUM 18
- #define Y2\_GPIO\_NUM 5
- #define VSYNC\_GPIO\_NUM 25
- #define HREF\_GPIO\_NUM 23
- #define PCLK\_GPIO\_NUM 22
- #define FLASH\_LED\_PIN 4 //pin flash esp32-cam

#define pir 13 //pin sensor pir #define sel\_lock 2

//pin relay doorlock

bool flashState =

LOW; bool flag  $= 0$ ;

bool detect  $= 0$ ;

int botRequestDelay =  $1000$ ; // mean time between scan messages long

lastTimeBotRan; // last time messages' scan has been done

void handleNewMessages(int numNewMessages);

String sendPhotoTelegram();

char receivedChar;// received value will be stored as CHAR in this variable

const char open $DL = b'$ ; const char close $DL = a'$ ; bool security = false;

//###########################

void setup(){

#### WRITE\_PERI\_REG(RTC\_CNTL\_BROWN\_OUT\_REG, 0);

// Serial.begin(115200);

Serial.begin(9600);

pinMode(FLASH\_LED\_PIN, OUTPUT);

pinMode(pir,INPUT\_PULLUP);

digitalWrite(FLASH\_LED\_PIN, flashState);

WiFi.mode(WIFI\_STA);

Serial.println();

Serial.print("Connecting to ");

Serial.println(ssid);

WiFi.begin(ssid, password); while

(WiFi.status() != WL\_CONNECTED) {

Serial.print(".");

 $delay(500);$ 

}

Serial.println();

Serial.print("ESP32-CAM IP Address: ");

Serial.println(WiFi.localIP());

camera\_config\_t config;

config.ledc\_channel =

LEDC\_CHANNEL\_0; config.ledc\_timer =

LEDC\_TIMER\_0; config.pin\_d0 =

 $Y2_GPIO_NUM$ ; config.pin\_d1 =

Y3\_GPIO\_NUM; config.pin\_d2 =

 $Y4_GPIO_NUM$ ; config.pin\_d3 =

 $Y5_GPIO_NUM$ ; config.pin\_d4 =

 $Y6_GPIO_NUM$ ; config.pin\_d5 =

Y7\_GPIO\_NUM; config.pin\_d6 =

 $Y8_GPIO_NUM$ ; config.pin\_d7 =

Y9\_GPIO\_NUM; config.pin\_xclk =

XCLK\_GPIO\_NUM; config.pin\_pclk =

PCLK\_GPIO\_NUM; config.pin\_vsync =

VSYNC\_GPIO\_NUM; config.pin\_href =

HREF\_GPIO\_NUM; config.pin\_sscb\_sda =

SIOD\_GPIO\_NUM; config.pin\_sscb\_scl =

SIOC\_GPIO\_NUM; config.pin\_pwdn =

PWDN\_GPIO\_NUM; config.pin\_reset =

RESET\_GPIO\_NUM; config.xclk\_freq\_hz

 $= 20000000$ ; config.pixel\_format  $=$ 

PIXFORMAT\_JPEG;

//init with high specs to pre-allocate larger buffers if(psramFound()){ config.frame\_size = FRAMESIZE\_UXGA; config.jpeg\_quality = 10;

//0-63 lower number means higher quality config.fb\_count = 2;

} else { config.frame\_size = FRAMESIZE\_SVGA; config.jpeg\_quality

 $= 12$ ; //0-63 lower number means higher quality config.fb\_count  $= 1$ ;

}

 $\frac{1}{2}$  camera init esp\_err\_t err =

esp\_camera\_init(&config); if (err !=

 $ESP_OK)$  {

Serial.printf("Camera init failed with error 0x%x", err);

delay(1000);

```
ESP.restart();
```
}

// Drop down frame size for higher initial frame rate sensor\_t

 $*$  s = esp\_camera\_sensor\_get();

```
s->set_framesize(s, FRAMESIZE_SVGA); //
UXGA|SXGA|XGA|SVGA|VGA|CIF|QVGA|HQVGA|QQVGA
```
#### //######## BLUETOOTH ########

Serial.println("To Close Doorlock send: a");//print on serial monitor

Serial.println("To Open Doorlock send: b"); //print on serial monitor

pinMode(sel\_lock, OUTPUT);

//###########################

}

void loop() { if

```
(Serial.available()>0) {
```
ControlBluetooth(); //control doorlock bluetooth

}

else { while (WiFi.status() !=

```
WL_CONNECTED) {
```

```
WiFi.begin(ssid, password);
 Serial.print("."); 
  delay(2000);
}
```

```
if (sendPhoto){ //mengambil foto
// Serial.println("Preparing photo");
    bot.sendMessage(chatId, "Mengambil foto", ""); 
    sendPhotoTelegram(); sendPhoto = false;
  }
 if (flag){ //sensor pir aktif
// delay(1000);
    if(detect == 0)digitalRead(pir);
      MotionDetected(); //mengirim foto hasil deteksi gerakan
    }
  }
```

```
if (millis() > lastTimeBotRan + botRequestDelay) int numNewMessages =
  bot.getUpdates(bot.last_message_received + 1); while 
  (numNewMessages){
```

```
Serial.println("got response"); 
       handleNewMessages(numNewMessages); numNewMessages = 
       bot.getUpdates(bot.last_message_received + 1);
    }
    lastTimeBotRan = millis();}
// delay(850); delay(500);
  }
}
void MotionDetected() { if 
  (digitalRead(pir)== 1) {
  \text{detect} = 1;
     Serial.print("Motion Detected, Value = ");
     Serial.println(digitalRead(pir));
    String motion = "Terdeteksi gerakan!!\ln";
     motion += "Foto akan segera dikirim\ln";
    bot.sendMessage(chatId, motion, ""); 
     sendPhotoTelegram(); delay(1000);
     //tambahan detect = 0;
  }
  else {}
```
}

void(\*reset\_esp32) (void) = 0; //fungsi reset

void ControlBluetooth() {

```
// if (Serial.available()>0) {
```
receivedChar =(char)Serial.read();

Serial.print ("Received:"); //print

on serial monitor

Serial.println(receivedChar);

//print on serial monitor

```
if(receivedChar == closeDL)
```
# {

```
flag = 1;
```
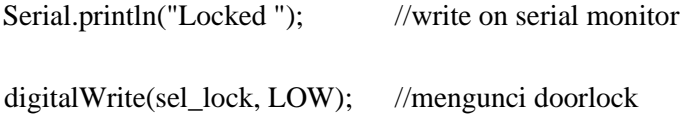

#### }

```
else if(receivedChar == openDL)
```
# {

flag  $= 0$ ;

```
Serial.println("UnLocked"); //write on serial monitor
      digitalWrite(sel_lock, HIGH); //membuka doorlock
    }
    else if(receivedChar == 'c')
    {
     reset_esp32(); //mereset esp32-cam
    }
\mathcal{U} }
  delay(20);
}
```

```
String sendPhotoTelegram(){ const char* 
  myDomain = "api.telegram.org";
  String getAll = "";
  String getBody = "";
  camera_fb_t * fb = NULL;
  fb = esp\_camera_fbg\_get();if(!fb) {
```
Serial.println("Camera capture failed");

delay(1000); ESP.restart(); return

"Camera capture failed";

Serial.println("Connect to " + String(myDomain));

```
if (clientTCP.connect(myDomain, 443)) {
```
}

```
Serial.println("Connection successful");
```
String head = "--RandomNerdTutorials\r\nContent-Disposition: formdata; name=\"chat\_id\"; \r\n\r\n" + chatId + "\r\n--RandomNerdTutorials\r\nContent-Disposition: form-data; name=\"photo\"; filename=\"esp32-cam.jpg\"\r\nContent-Type:  $image/ipeg\rr\n\rangle r\n\rangle r\n\rangle r\n\rangle$ ;

String tail = "\r\n--RandomNerdTutorials--\r\n";

uint16\_t imageLen = fb->len; uint16\_t extraLen

 $=$  head.length() + tail.length(); uint16\_t totalLen

 $=$  imageLen + extraLen;

clientTCP.println("POST /bot"+BOTtoken+"/sendPhoto HTTP/1.1");

clientTCP.println("Host: " + String(myDomain)); clientTCP.println("Content-Length: " +

String(totalLen)); clientTCP.println("Content-Type: multipart/form-data;

boundary=RandomNerdTutorials"); clientTCP.println(); clientTCP.print(head);

uint8\_t  $*$ fbBuf = fb- $>$ buf; size\_t

 $fbLen = fb$ ->len; for (size t

```
n=0;n<fbLen;n=n+1024) { if
```

```
(n+1024<fbLen) {
```

```
clientTCP.write(fbBuf, 1024);
```
fbBuf  $+= 1024;$ 

```
}
  else if (fbLen%1024>0) { size_t 
    remainder = fbLen%1024; 
    clientTCP.write(fbBuf, 
    remainder);
  }
}
```

```
clientTCP.print(tail);
```
esp\_camera\_fb\_return(fb);

int waitTime =  $1000$ ; // timeout 10 seconds

long startTimer = millis();

boolean state = false;

```
while ((startTimer + waitTime) > millis()){ 
  Serial.print("."); delay(100); while 
  (clientTCP.available()){ char c =clientTCP.read(); if (c == \n\n\alpha')\ if
  (getAll.length()==0) state=true;
```

```
getAll = "";}
   else if (c := \rceil r')getAll +=String(c);
    }
    if (state==true){ 
      getBody += 
      String(c);
    }
    startTimer = millis();
if (getBody.length()>0) break;
```

```
clientTCP.stop();
```
}

}

```
// Serial.println(getBody);
```

```
Serial.println();
  }
  else { getBody="Connected to api.telegram.org 
    failed.";
     Serial.println("Connected to api.telegram.org failed.");
  }
  return getBody;
void handleNewMessages(int numNewMessages){
  Serial.print("Handle New Messages: ");
```

```
Serial.println(numNewMessages);
```
for (int i = 0; i < numNewMessages; i++){

```
// Chat id of the requester
```
String chat\_id = String(bot.messages[i].chat\_id); if

(chat\_id != chatId){ bot.sendMessage(chat\_id,

"Unauthorized user", ""); continue;

```
}
```
}

// Print the received message

String text = bot.messages[i].text;

Serial.println(text);

String fromName = bot.messages[i].from\_name;

```
if (text == "/flash"){ flashState =
```
!flashState;

```
digitalWrite(FLASH_LED_PIN,
```
flashState);

}

```
if (text == "/photo")\{
```
sendPhoto = true;

Serial.println("New photo request");

}

```
if (text == "/piron"){
```
flag = 1;

```
bot.sendMessage(chatId, "PIR Sensor sudah aktif, Saat terjadi gerakan anda akan
dikirimkan foto", "");
```
}

```
if (text == "/piroff"){
```
flag  $= 0$ ;

bot.sendMessage(chatId, "PIR sensor sudah mati, Anda tidak akan menerima pemberitahuan lagi saat terjadi gerakan", "");

}

if (text  $==$  "/start"){

String welcome = "Selamat datang di ESP32-CAM Telegram Bot bosku .\n";

welcome  $+=$  "Berikut adalah hal yang dapat anda lakukan : $\langle n'';$ 

welcome  $+=$  "/photo : Ambil foto\n"; welcome  $+=$  "/flash :

Menyalakan/Mematikan flash LED\n"; welcome += "/piron :

Mengaktifkan sensor PIR $\n\in$ "; welcome  $+=$  "/piroff :

Mematikan sensor PIR\n";

welcome += "Anda juga akan mendapatkan notifikasi saat terjadi gerakan dari sensor PIR\n"; bot.sendMessage(chatId, welcome, "Markdown");

} } }